## **Computer Science E-259**

#### **XML with Java**

**1**

#### **Lecture 11: Web Services, SOAP 1.2, and WSDL 1.1**

10 December 2007

David J. Malan

**malan@post.harvard.edu**

### **XML Schema (Second Edition), Continued**

 $\mathcal{L}_{\mathcal{A}}$ XML Schema (Second Edition), Continued

#### **Simple Types**

```
<xsd:element name="name" type="xsd:string"/>
<xsd:element name="year" type="xsd:integer"/>
<xsd:element name="lastmod" type="xsd:date"/>
```
**<xsd:attribute name="country" type="xsd:string"/>** 

```
Complex Types: Simple Content
<xsd:simpleType name="size">
  <xsd:restriction base="xsd:string">
    <xsd:enumeration value="small" />
    <xsd:enumeration value="medium" />
    <xsd:enumeration value="large" />
```

```
</xsd:restriction>
</xsd:simpleType>
```

```
<xsd:complexType name="jeans">
  <xsd:simpleContent>
    <xsd:extension base="size"><xsd:attribute name="sex"><xsd:simpleType>
          <xsd:restriction base="xsd:string">
            <xsd:enumeration value="male" />
            <xsd:enumeration value="female" />
          </xsd:restriction>
        </xsd:simpleType>
      </xsd:attribute>
    </xsd:extension>
 </xsd:simpleContent>
</xsd:complexType>
```
Adapted from http://www.w3schools.com/schema/el\_extension.asp.

```
Complex Types: Element-Only Content
<name><first>John</first>
  <last>Harvard</last>
</name>
<xsd:element name="name"><xsd:complexType>
    <xsd:sequence>
      <xsd:element name="first" type="xsd:string"/>
      <xsd:element name="last" type="xsd:string"/>
    </xsd:sequence>
  </xsd:complexType>
</xsd:element>
```

```
Complex Types: Mixed Content
```

```
<letter>Dear Mr.<name>John Smith</name>.
Your order <orderid>1032</orderid>
will be shipped on <shipdate>2001-07-13</shipdate>.
</letter>
```

```
<xsd:element name="letter"><xsd:complexType mixed="true">
    <xsd:sequence>
      <xsd:element name="name" type="xsd:string"/>
      <xsd:element name="orderid" type="xsd:positiveInteger"/>
      <xsd:element name="shipdate" type="xsd:date"/>
    </xsd:sequence>
 </xsd:complexType>
</xsd:element>
```
Adapted from http://www.w3schools.com/schema/schema\_complex\_mixed.asp.

```
Complex Types: Empty Content
<foo bar="baz" />
<xsd:element name="foo"><xsd:complexType>
    <xsd:attribute name="bar" type="xsd:string"/>
  </xsd:complexType>
</xsd:element>
```
# **This Time**

### **Agenda**

- $\mathcal{L}_{\mathcal{A}}$ **Neb Services**
- $\mathcal{L}_{\mathcal{A}}$ **RPCs**
- $\mathcal{L}_{\mathcal{A}}$ ■ SOAP 1.2
- $\mathcal{L}_{\mathcal{A}}$ WSDL 1.1
- $\mathcal{L}_{\mathcal{A}}$ Axis 1.4

## **Web Services**

### **History**

- $\mathcal{L}_{\mathcal{A}}$ SOAP in 1998
- m. XML-RPC
	- Dave Winer of UserLand Software, 1998
	- **http://www.xml-rpc.com/spec**
- $\mathcal{C}^{\mathcal{A}}$  SOAP since 1999
	- Based on XML-RPC
	- Version 0.9 released in late 1999 by Microsoft, DevelopMentor, and Dave Winer
	- Version 1.0 followed soon thereafter
	- Version 1.1 submitted as a W3C note May 2000 by DevelopMentor, IBM, Lotus, Microsoft, and UserLand Software
	- **IBM and Microsoft release toolkits. IBM donates toolkit to** Apache
	- **Many vendors implement SOAP**

# **Web Services**

### **Architecture**

- ×. The web services architecture is an evolution of existing technologies
	- The Internet enables hosts to communicate and information to be published and retrieved
	- **Distributed computing platforms allow programmatic** components to communicate
	- XML closes the barriers between platforms and technologies

## **RPCs**

#### **Remote Procedure Calls**

- П Two pieces of code (client and server) talk over the network, generally using TCP/IP sockets
- $\mathcal{C}$  The client need not be aware that it is not using a local class
	- Client-side *stub* implements the service interface and takes care of serializing/marshalling the arguments for transmission over the network. The stub makes the network call and hands the response back to the caller
- $\Box$  The remote object (server) need not be aware that it is not called by a local class
	- Server-side *skeleton* handles deserializing/unmarshalling the arguments and calling the local class, sending back the result to the remote client

### **What**

- L. SOAP (Simple Object Access Protocol) is used to serialize a remote procedure call (RPC) across the network
- $\overline{\phantom{a}}$  Has its roots in distributed computing technologies
	- $\mathcal{L}_{\mathcal{A}}$ DCOM
	- CORBA
	- Java RMI

#### **What**

- $\mathbb{R}^n$  SOAP is a lightweight mechanism for exchanging structured and typed information between peers in a decentralized, distributed environment using XML
- $\mathbb{R}^n$  SOAP is an XML-based protocol that consists of three parts
	- П An envelope that defines a framework for describing what is in a message and how to process it
	- A set of encoding rules for expressing instances of application-defined datatypes (*i.e.*, how to serialize data structures)
	- A convention for representing remote procedure calls and responses

#### **HTTP Request**

```
POST /warehouse/services/Purchasing HTTP/1.0
Content-Type: text/xml; charset=utf-8
Accept: application/soap+xml, application/dime, multipart/related, text/*
User-Agent: Axis/1.3
Host: 127.0.0.1Cache-Control: no-cachePragma: no-cache
SOAPAction: ""Content-Length: 412
<?xml version="1.0" encoding="UTF-8"?>
<soapenv:Envelope xmlns:soapenv="http://schemas.xmlsoap.org/soap/envelope/" 
                  xmlns:xsd="http://www.w3.org/2001/XMLSchema" 
                  xmlns:xsi="http://www.w3.org/2001/XMLSchema-instance">
 <soapenv:Body>
  <processPO 
   soapenv:encodingStyle="http://schemas.xmlsoap.org/soap/encoding/">
   <arg0 xsi:type="xsd:string">&lt;PO/&gt;</arg0>
  </processPO>
 </soapenv:Body>
</soapenv:Envelope>
```
#### **HTTP Response**

```
HTTP/1.1 200 OK
Server: Apache-Coyote/1.1
Content-Type: text/xml;charset=utf-8
Date: Wed, 13 Apr 2005 14:09:02 GMT
Connection: close
```

```
<?xml version="1.0" encoding="UTF-8"?>
<soapenv:Envelope xmlns:soapenv="http://schemas.xmlsoap.org/soap/envelope/" 
                  xmlns:xsd="http://www.w3.org/2001/XMLSchema" 
                  xmlns:xsi="http://www.w3.org/2001/XMLSchema-instance">
```
**<soapenv:Body>**

```
<processPOResponse
```

```
soapenv:encodingStyle="http://schemas.xmlsoap.org/soap/encoding/">
<processPOReturn xsi:type="xsd:string">&lt;PO-ACK/&gt;</processPOReturn>
```

```
</processPOResponse>
```

```
</soapenv:Body>
```

```
</soapenv:Envelope>
```
### **Envelope**

- L. **Envelope** is the top-level element. It defines the various namespaces used in the message
	- $\mathcal{L}_{\mathcal{A}}$ **Header** is an optional element used for carrying extra information about authentication, transactions, *etc*.
	- **Body** is the element containing the payload of the message

### **Encoding Rules**

- $\overline{\phantom{a}}$  The SOAP specification describes how to serialize application-specific data-types into and out of an XML representation
	- XML Schema primitive types (**int**, **byte**, **short**, **boolean**, **string**, **float**, **double**, **date**, **time**, and **URL**) are sent as-is
	- More complicated objects (*e.g.*, Java classes) must have a matching schema and a mechanism for serializing into/out of schema

### **SOAP Router**

- $\mathcal{L}_{\mathcal{A}}$  A SOAP router
	- **EXTERG** 1 Listens on the appropriate protocol
	- **Receives SOAP request**
	- **Has a binding between service's URN and implementing** class
	- Calls appropriate class to handle request
	- **Returns response to sender**
- m. Apache provides a SOAP router called "Axis" that is an HTTP servlet that can be deployed in any webserver or servlet container

#### **What**

- L. WSDL (Web Services Description Language) describes
	- what a web service can do
	- where it resides
	- **•** how to invoke it
- H WSDL is usually used with SOAP as a transport protocol, although it can work with other protocols as well

#### **definitions**

**20**

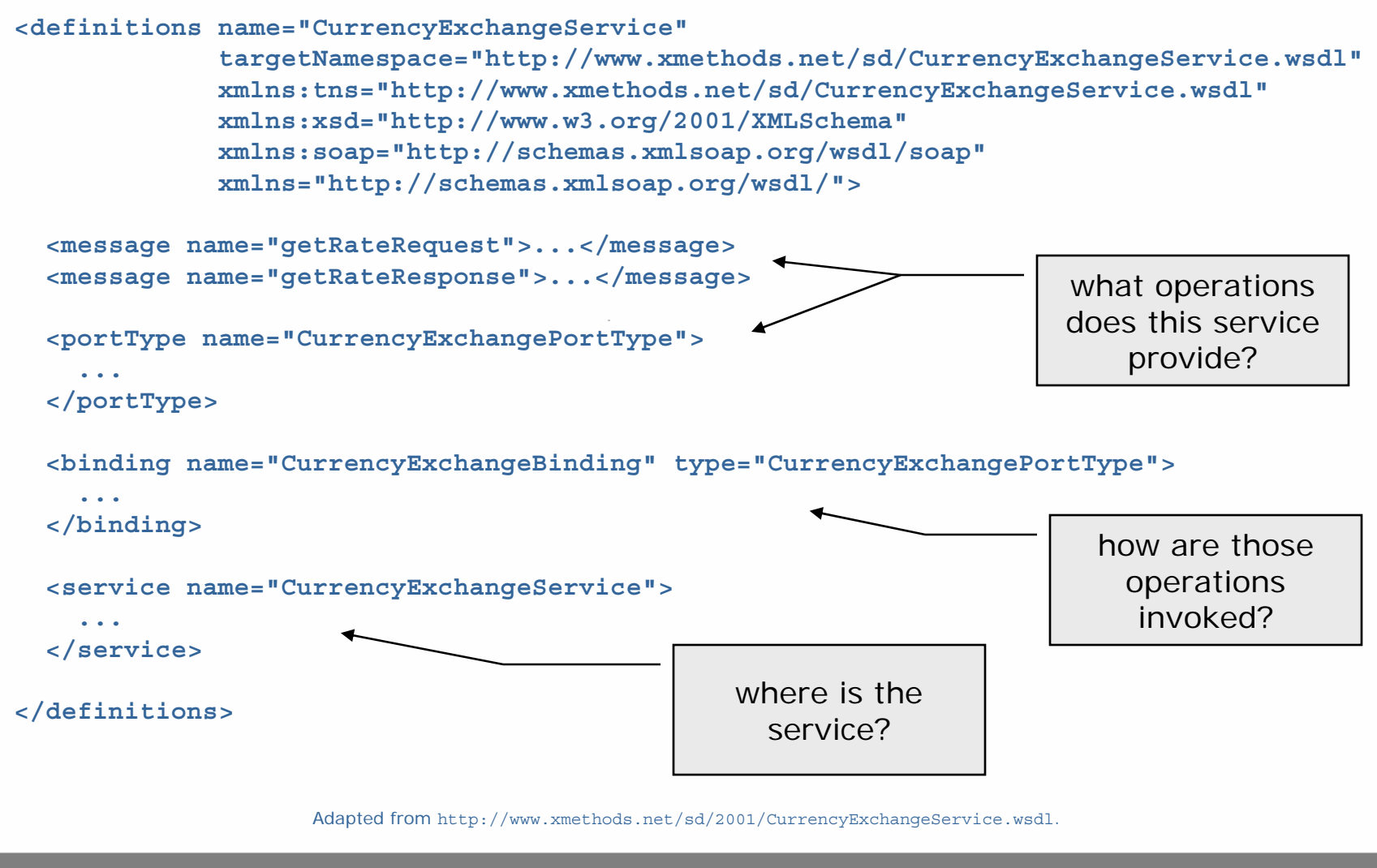

**message**

```
<message name="getRateRequest">
  <part name="country1" type="xsd:string"/>
  <part name="country2" type="xsd:string"/>
</message>
<message name="getRateResponse">
  <part name="return" type="xsd:float"/>
</message>
```
A **message** is a single transmission of information going between the two parties; it has multiple parts that have either simple types (primitives) or more complicated types (defined in a schema)

Excerpted from http://www.xmethods.net/sd/2001/CurrencyExchangeService.wsdl.

**portType**

**<portType name="CurrencyExchangePortType"> <operation name="getRate"> <input message="getRateRequest" name="tns:getRate"/> <output message="getRateResponse" name="tns:getRateResponse"/> </operation> </portType>** 

> A **portType** corresponds to a set of one or more operations, where each operation defines a specific input/output sequence; corresponds to the programmatic notion of an interface

Excerpted from http://www.xmethods.net/sd/2001/CurrencyExchangeService.wsdl.

#### **binding**

```
<binding name="CurrencyExchangeBinding" type="CurrencyExchangePortType">
  <soap:binding style="rpc" 
                transport="http://schemas.xmlsoap.org/soap/http"/>
  <operation name="getRate">
    <soap:operation soapAction=""/>
    <input>
      <soap:body use="encoded" 
       namespace="urn:xmethods-CurrencyExchange"
       encodingStyle="http://schemas.xmlsoap.org/soap/encoding/"/>
    </input>
    <output>
      <soap:body use="encoded"
       namespace="urn:xmethods-CurrencyExchange"
       encodingStyle="http://schemas.xmlsoap.org/soap/encoding/"/>
    </output>
  </operation>
</binding>
                                          A binding describes how a portType is 
                                         implemented over a particular protocol; 
                                         the soap message body is created using 
                                          the type encoding specified by the soap 
                                          specification. In this case, the protocol 
                                                   is RPC-style SOAP
```
Excerpted from http://www.xmethods.net/sd/2001/CurrencyExchangeService.wsdl.

#### **service**

```
<service name="CurrencyExchangeService">
```
**<documentation>Returns the exchange rate between the two currencies</documentation>**

**<port name="CurrencyExchangePort" binding="tns:CurrencyExchangeBinding"> <soap:address location="http://services.xmethods.net:80/soap"/> </port>**

**</service>**

A **service** is a collection of related endpoints, described by **documentation**; a **port** describes the availability of a particular binding at an endpoint

Excerpted from http://www.xmethods.net/sd/2001/CurrencyExchangeService.wsdl.

#### **types**

 $\mathcal{L}_{\mathcal{A}}$  When a WSDL document declares operations that take more complicated types, XML Schema type definitions are included beneath the WSDL document's **definitions** element

```
<types>
```

```
<xsd:schema targetNamespace="urn:AddressFetcher2"
 xmlns:xsd="http://www.w3.org/1999/XMLSchema">
  <xsd:simpleType name="stateType">
    <xsd:restriction base="xsd:string">
      <xsd:enumeration value="TX"/>
      <xsd:enumeration value="IN"/>
      <xsd:enumeration value="OH"/>
    </xsd:restriction>
  </xsd:simpleType>
  ...
```

```
</types>
```
Example excerpted from http://www.fas.harvard.edu/~cscie259/distribution/lectures/11/examples11/AddressBook/AddressBook.wsdl.

### **Document Style**

- $\mathcal{C}$  Web service designers/users often think of the XML representation merely as the "wire format"
- $\mathcal{C}$  They want RPC-style invocation, with binding to programmatic objects on both sides via serialization
- $\mathcal{L}_{\mathcal{A}}$  But sometimes, we want to just use WSDL/SOAP to send an XML document, without the RPC semantics
- $\mathbb{R}^n$  To do this, we specify **<soap:binding style="document">** in the WSDL file

#### **Tools**

- L. Toolkits help automate
	- $\mathcal{L}_{\mathcal{A}}$  Generating client code from a WSDL file for invoking the web service it describes
	- Generating a WSDL file from an object (Java, COM, Visual Basic class)

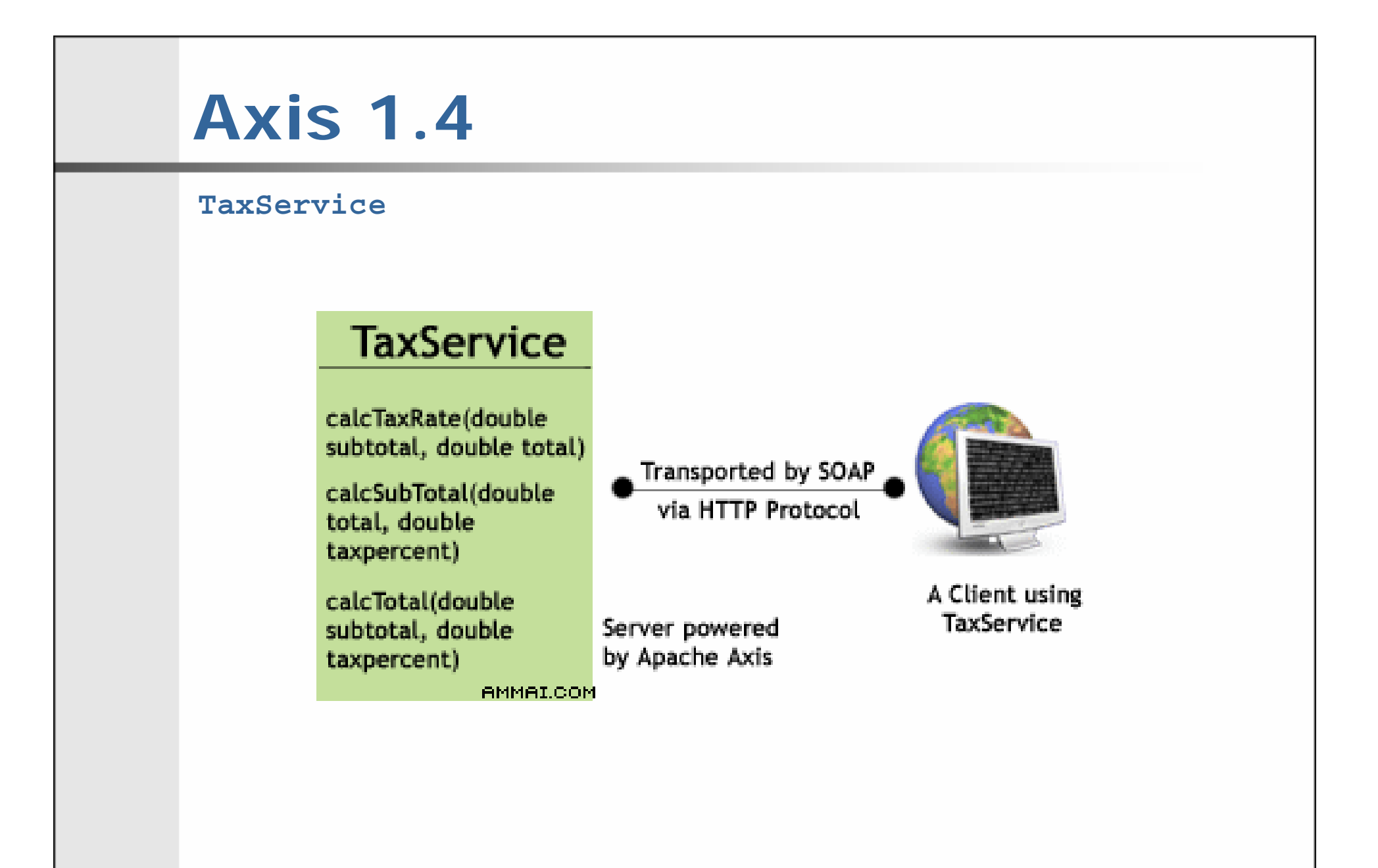

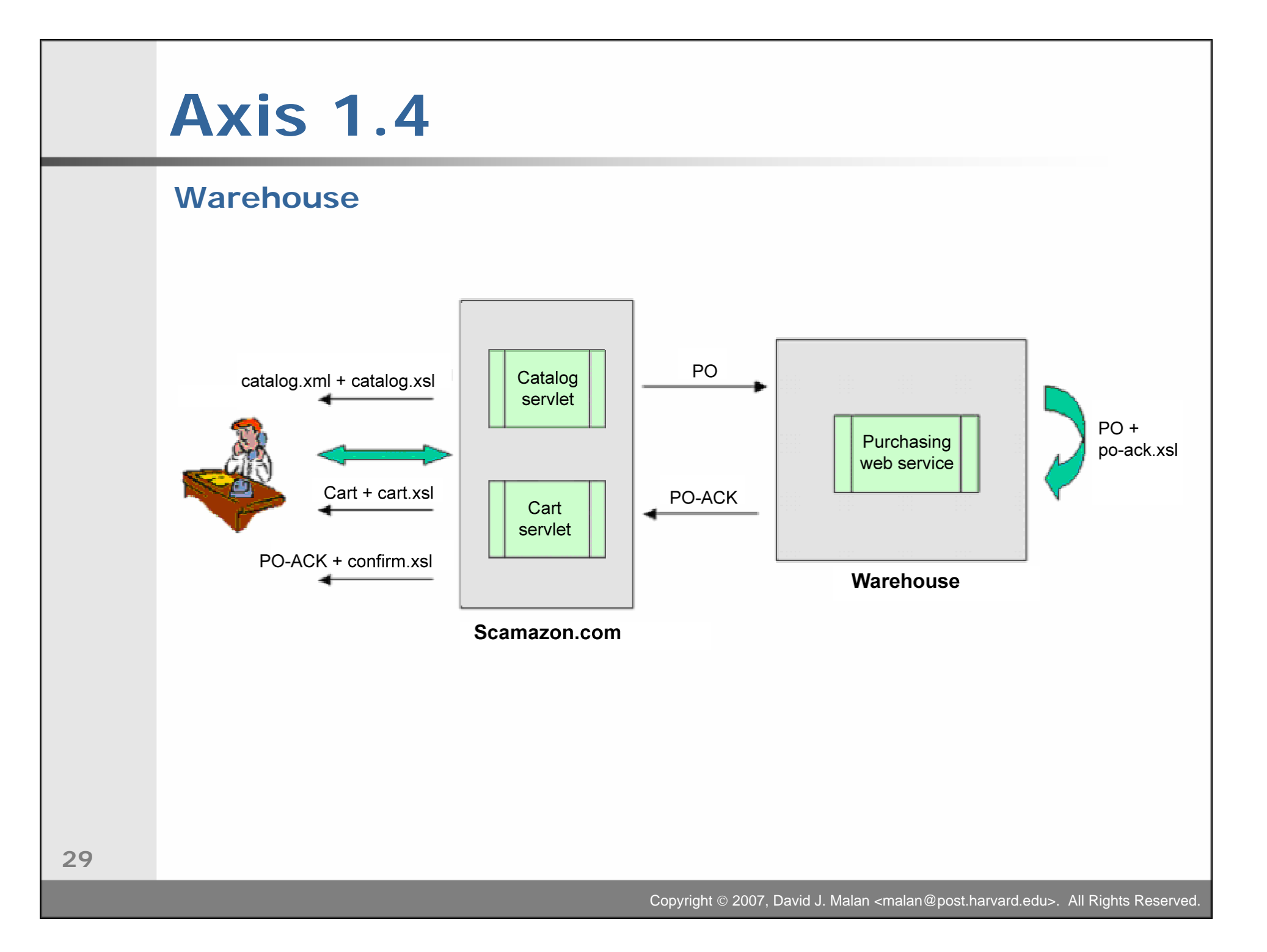

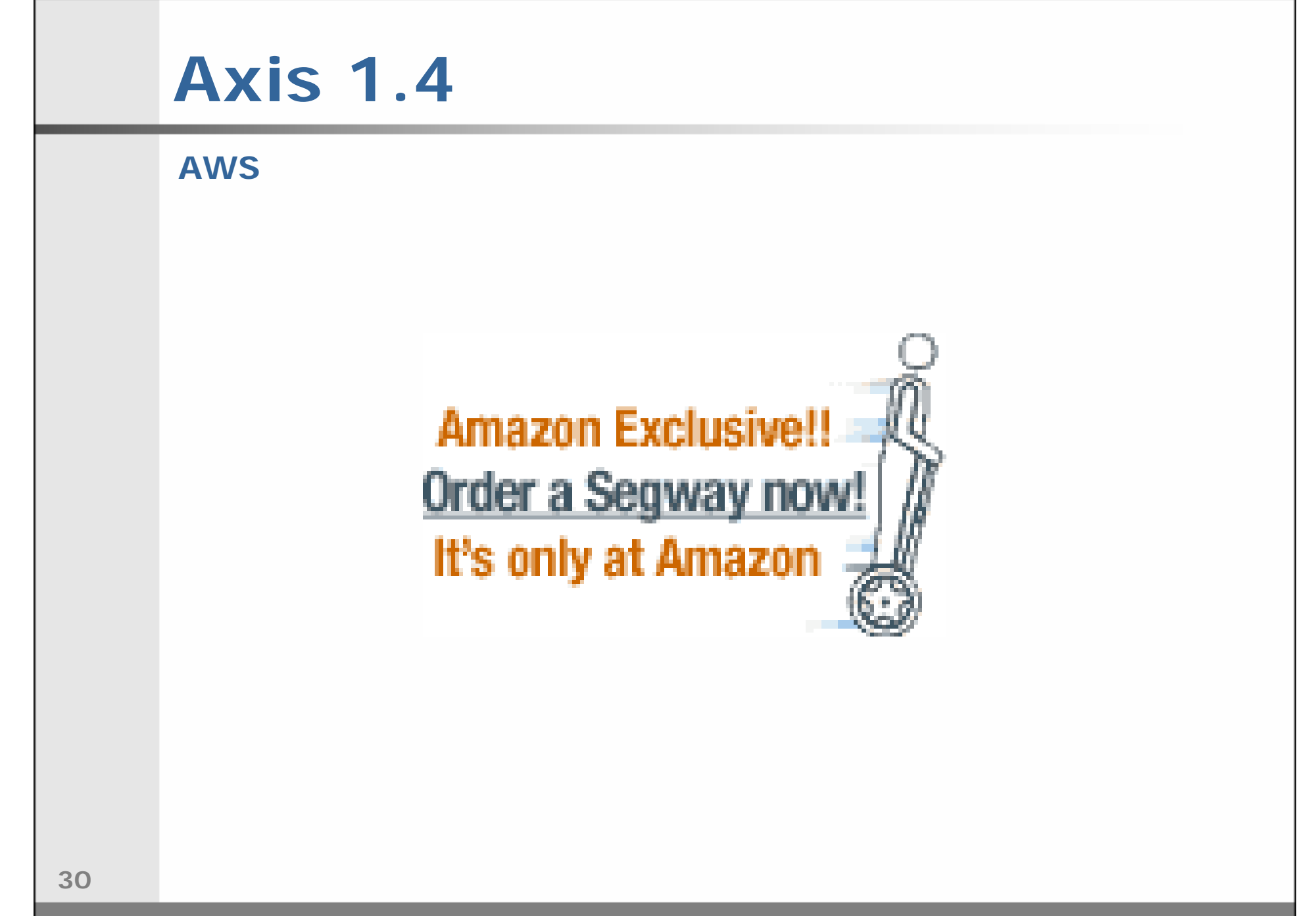

## **Computer Science E-259**

#### **XML with Java**

#### **Lecture 11: Web Services, SOAP 1.2, and WSDL 1.1**

10 December 2007

David J. Malan

**malan@post.harvard.edu**